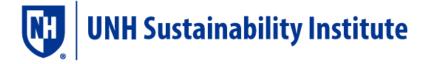

## SIMAP DATA REVIEW REPORT

4.8.2021

| INSTITUTION NAME | DATE OF DATA REVIEW CALL | TYPE OF DATA REVIEW                                                                   |
|------------------|--------------------------|---------------------------------------------------------------------------------------|
| NAME             | DATE                     | First data review OR Additional data review Add-on: Source data review, if applicable |
|                  |                          | 1.1                                                                                   |

Thank you for completing a Data Review with the SIMAP team! Below, please find our recommendations for next steps to finalize your carbon and nitrogen footprint calculations. Once you have addressed these items, please confirm by email to <a href="mailto:simap@unh.edu">simap@unh.edu</a>. Once we agree that your inventory is finalized, we will check the box on the status page in SIMAP indicating the review is complete for the applicable years. In the Appendix, you can see the full list of items we assessed as part of your Data Review.

| CATEGORY                    | RECOMMENDATION   |
|-----------------------------|------------------|
| Stationary fuels, etc.      | Recommendation 1 |
| Purchased electricity, etc. | Recommendation 2 |
| Commuting, etc.             | Recommendation 3 |
|                             |                  |

Please contact us at <a href="mailto:simap@unh.edu">simap@unh.edu</a> with any questions.

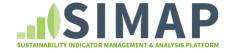

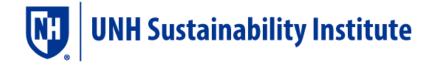

# APPENDIX: SUMMARY OF ITEMS ASSESSED

#### **SIMAP TAB: ACCOUNT**

| PAGE           | CATEGORY                  | REVIEWED | NOTES |
|----------------|---------------------------|----------|-------|
| Institution    | Basic account information | Yes/No   |       |
|                | Zip code                  | Yes/No   |       |
| Notebook       | Notebook entries          | Yes/No   |       |
| Normalizations | Budgets                   | Yes/No   |       |
|                | Physical Spaces           | Yes/No   |       |
|                | Populations               | Yes/No   |       |

#### **SIMAP TAB: DATA ENTRY**

| SCOPE   | CATEGORY                       | REVIEWED | NOTES |
|---------|--------------------------------|----------|-------|
| Scope 1 | Stationary Fuels               | Yes/No   |       |
|         | Transport Fuels                | Yes/No   |       |
|         | Fertilizer                     | Yes/No   |       |
|         | Animals                        | Yes/No   |       |
|         | Refrigerants & Chemicals       | Yes/No   |       |
| Scope 2 | Utility Consumption            | Yes/No   |       |
|         | Renewable Energy               | Yes/No   |       |
| Scope 3 | Commuting                      | Yes/No   |       |
| ·       | Business Travel & Study Abroad | Yes/No   |       |
|         | Student Travel to/from Home    | Yes/No   |       |
|         | Food                           | Yes/No   |       |
|         | Paper                          | Yes/No   |       |
|         | Waste & Wastewater             | Yes/No   |       |
| Sinks   | Compost                        | Yes/No   |       |
|         | Non-Additional Sequestration   | Yes/No   |       |
|         | Offsets                        | Yes/No   |       |

### **SIMAP TAB: DATA MGMT**

| PAGE        | CATEGORY                         | REVIEWED | NOTES |
|-------------|----------------------------------|----------|-------|
| Calculation | Emission factors version         | Yes/No   |       |
| Sources and | Global warming potential version | Yes/No   |       |
| Methods     | Scope 2 method                   | Yes/No   |       |

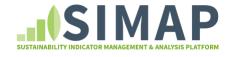

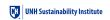

|            | eGrid region    | Yes/No |  |
|------------|-----------------|--------|--|
| Status     | Status of years | Yes/No |  |
| Import Log | Files imported  | Yes/No |  |